## **「S 耐 24 時間レース"オールナイト FUJI"」 全 22 店舗の"丼"メニューが\どどーんっ/と大集結! 「オールライスフジどんぶりフェス」を併催!!**

- **・全国から集まった"丼"の名店 14 メニューに加え、常設8店舗も参戦!**
- **全 22 店舗の"丼"メニューが富士スピードウェイに大集結!**
- **・フジテレビ金曜日深夜のバラエティ番組「オールナイトフジコ」と富士スピードウェイがコラボ! 本イベントのためだけに開発された「フジコーズコラボ丼」も登場!**
- **・フジコーズメンバーによる「応援訪問」や番組からの「ステッカープレゼント」企画も!**
- **・この週末の富士スピードウェイは、白熱の耐久レースに加え、キャンプ&BBQ、グルメ、花火、 音楽などなど、24 時間遊び尽すコンテンツでもりだくさん!!**

富士スピードウェイにて、いよいよ今週末の 5 月 24 日(金)・25 日(土)・26 日(日)に開催する S 耐 24 時間レースの期間中、 決勝レースが行われる **25 日(土)・26 日(日)の 2 日間**にわたって**「オールライスフジどんぶりフェス」**を併催! **全 22 店舗の"丼"メニューが富士スピードウェイに大集結**します。

■14 店舗の"丼"メニューがイベント広場に出店!常設ショッピングテラス 8 店舗も参戦!

**全 22 店舗の"丼"メニューが大集結!!** 5/25(土)~5/26(日)の 2 日間、イベント広場には全国から **14 店舗の多彩な"丼"メニューが集結**します! さらに、**常設ショッピングテラス 8 店舗も独自の"丼"メニューで参戦!** 全 22 店舗からなる**「オールライスフジどんぶりフェス」**を併催します! さらにさらに、イベント広場には「オールナイトフジコ」とのコラボ店舗も出店! 今年の S 耐 24 時間レースは、みんなで"オンザライス"を満喫しよう!

●開催概要

・開催日時:5 月 25 日(土)-26 日(日)

- $-25$   $\Box$  ( $+$ ) 11:00 $\sim$ 21:00
- $-26$   $\boxminus$  ( $\boxminus$ ) 9:00 $\sim$ 15:00
- ・開催場所:富士スピードウェイ「イベント広場特設店舗」「ショッピングテラス」
- ・イベント広場出店 14 店舗メニュー

①仙台ねぎ塩牛タン丼 ②九条ネギと黒煎り七味のハラミ焼肉丼 ③大分とり天丼 ④魯肉飯(ルーローハン) ⑤アンガス牛ステーキ丼 ⑥レアチャーシュー丼 ⑦牛ステーキ丼 ⑧和牛台湾まぜめし ⑨釧路ザンタレ丼 ⑩大阪極上ホルモン丼 ⑪東京 X スタミナ丼 ⑫金沢カツカレー ⑬焼きしゃぶ丼 ⑭元祖!フジコーズ餃子丼 ※営業時間は変更となる場合がございます。

※商品が無くなり次第終了とさせていただきます。

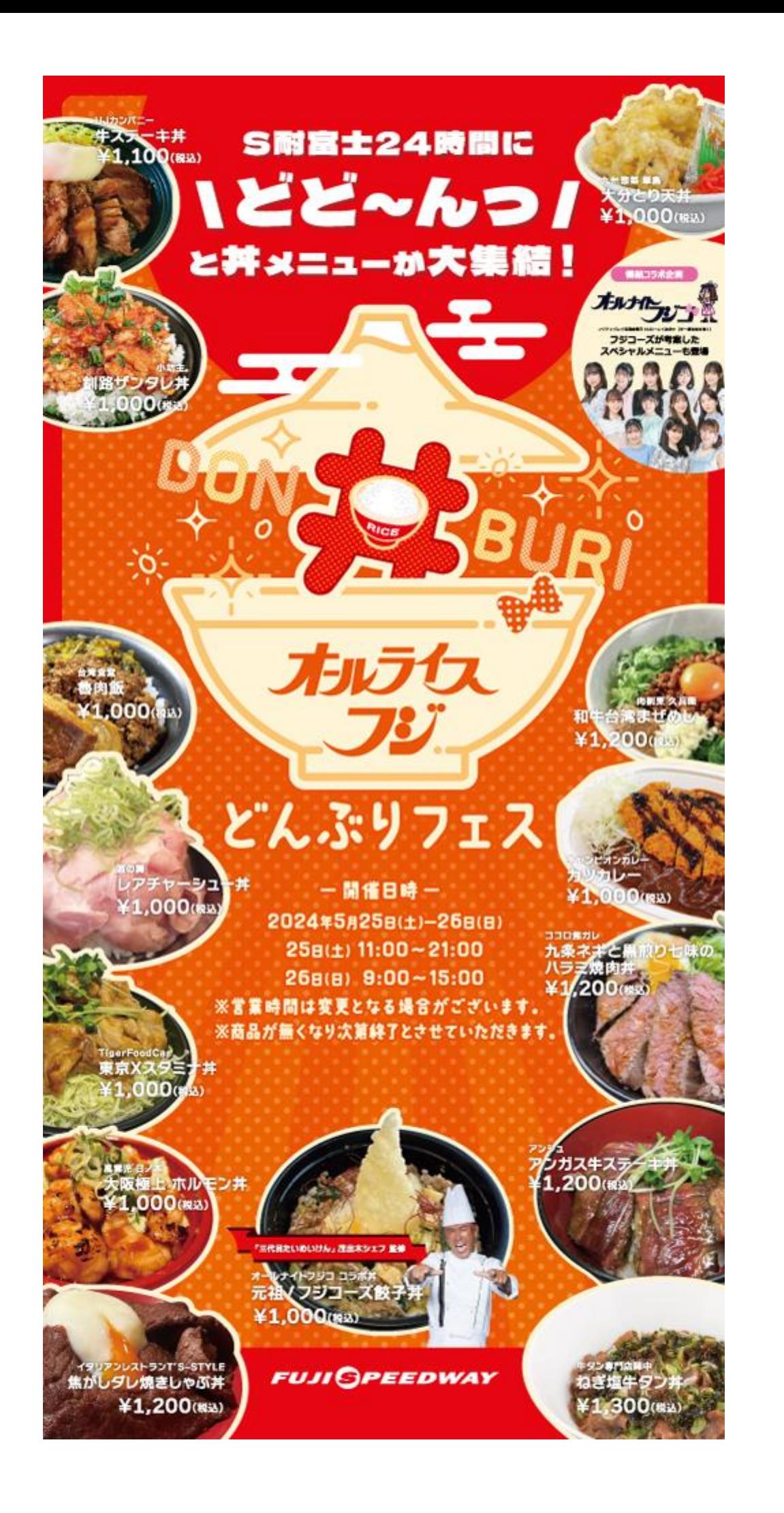

■フジコーズコラボメニュー『元祖 ! フジコーズ餃子丼』が S 耐 24 時間レース限定で登場 !

「オールライスフジどんぶりフェス」には「**オールナイトフジコ」とのコラボメニューの出店も決定!** コラボ店舗では『元祖!フジコーズ餃子丼』を販売します!

- **✔ 12 人のメンバーそれぞれの特徴を活かし、12 種類の具材を使用!**
- **✔ 富士山をモチーフにした揚げ餃子がアクセント!**
- **✔ 「三代目たいめいけん」茂出木シェフ監修!**

本イベント限定で販売されるスペシャルなメニューをぜひ賞味ください。

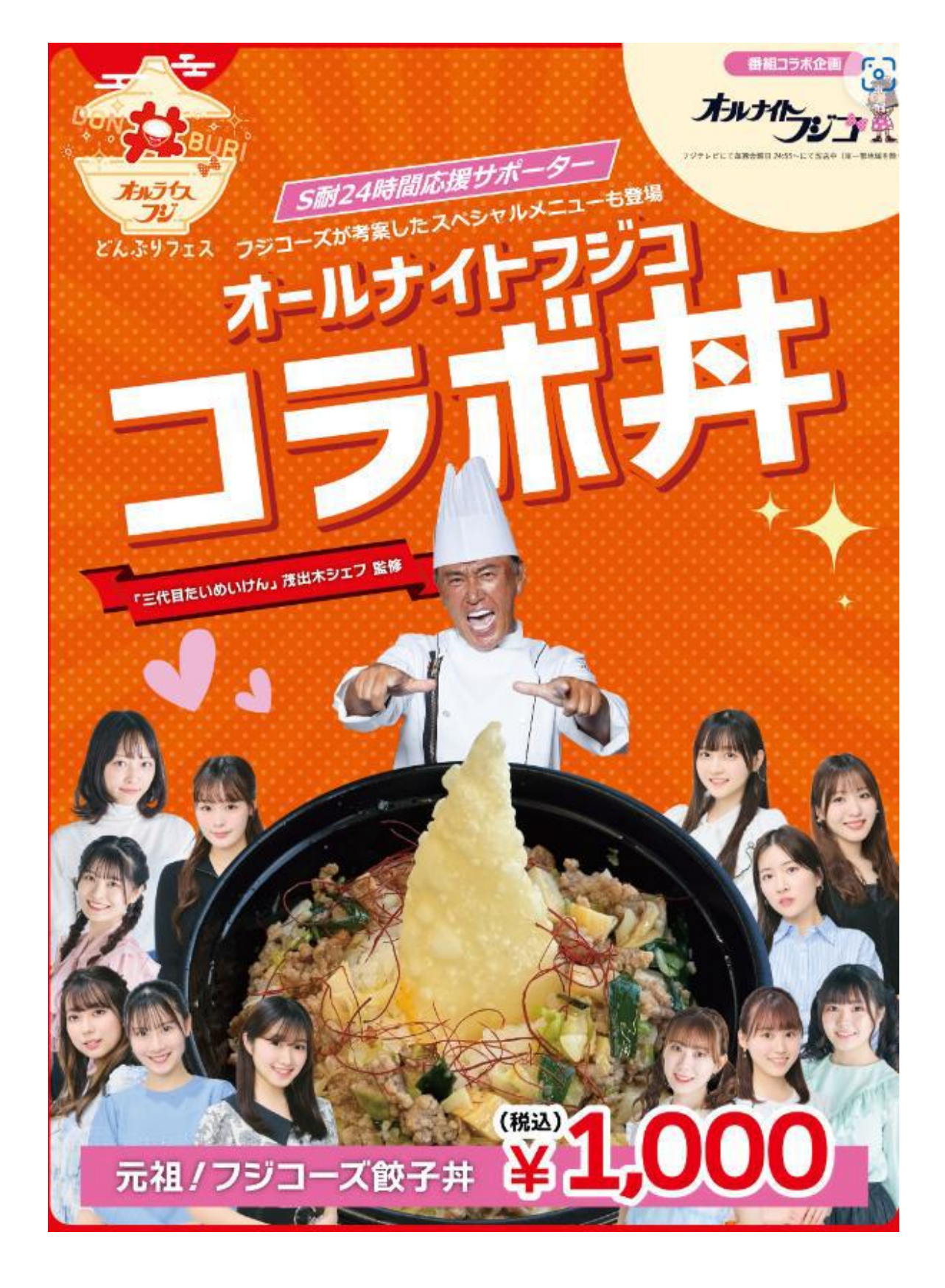

## ■フジコーズコラボ丼限定!スペシャルプレゼント企画

5/25(土)の販売開始後、「元祖!フジコーズ餃子丼」をご購入いただいた方**先着 300 名**を対象に **「番組オリジナルステッカー」をプレゼント**します。ステッカーも **S 耐オールナイト FUJI 限定**の特別デザイン! ステッカーの配布は、**予定枚数が無くなり次第終了となりますので、お早めにお越しください! さらに、25(土)の 13:00~、フジコーズメンバーがコラボ店舗に「応援訪問」予定!** メンバーに会えるチャンスもお見逃しなく!!

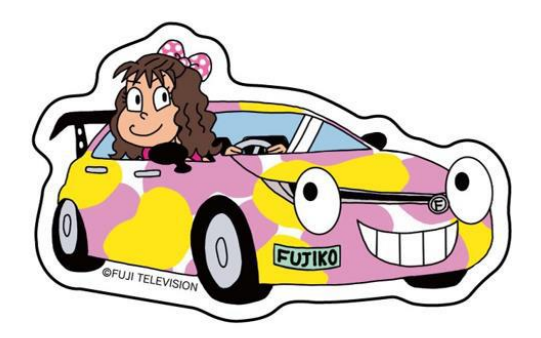

※ステッカー仕様:ダイカットステッカー、サイズ 60mm×37mm

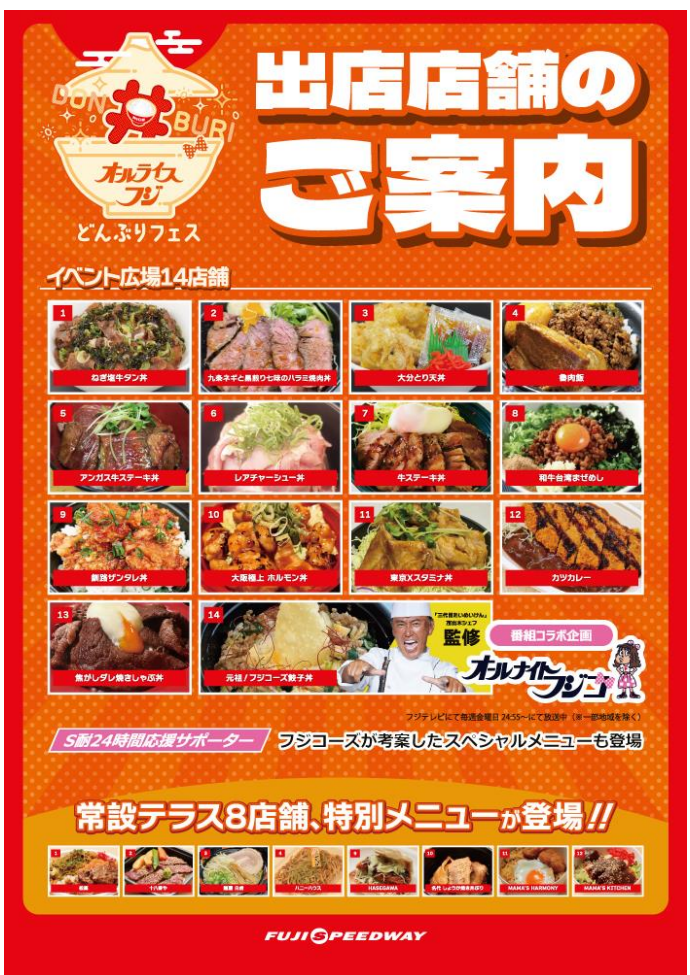

**●全 22 店舗の"丼"メニュー一覧**

[詳細サイト] <https://www.fsw.tv/motorsports/race/07/2024-rd2-event.html>

【本件に関するお問い合わせ】富士スピードウェイ株式会社 プロジェクト統括部 プロジェクト 1G TEL:0550-78-1234(本社)/03-3556-8511(東京営業所)

以上